# Package 'vegan3d'

October 12, 2022

<span id="page-0-0"></span>Title Static and Dynamic 3D Plots for the 'vegan' Package

Version 1.1-2

Date 2018-10-25

**Depends** R ( $>= 3.2.0$ ), vegan ( $>= 2.3-0$ )

**Imports** cluster, rgl, scatterplot3d  $(>= 0.3-40)$ 

Description Static and dynamic 3D plots to be used with ordination results and in diversity analysis, especially with the vegan package.

License GPL-2

BugReports <https://github.com/vegandevs/vegan3d/issues>

URL <https://cran.r-project.org/>, <https://github.com/vegandevs/vegan3d>

# NeedsCompilation no

Author Jari Oksanen [aut, cre], Roeland Kindt [aut], Gavin L. Simpson [aut]

Maintainer Jari Oksanen <jhoksane@gmail.com>

Repository CRAN

Date/Publication 2018-10-25 13:30:03 UTC

# R topics documented:

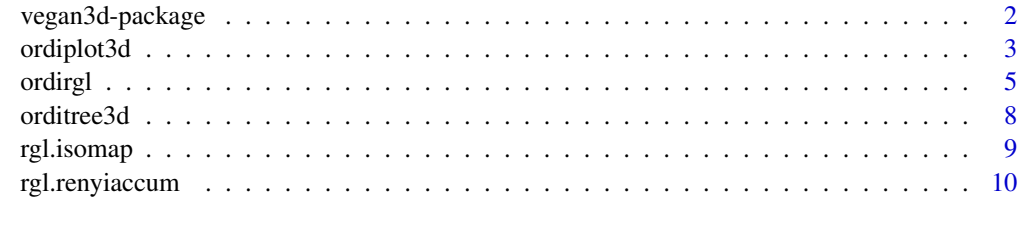

**Index** [12](#page-11-0)

#### **Description**

The [vegan](https://CRAN.R-project.org/package=vegan)3d package provides 3D plotting for all vegan ordination methods or any other ordination method that [vegan](https://CRAN.R-project.org/package=vegan) [scores](#page-0-0) function can handle. It can also display heligt results in 3D over a 2D plane. Dynamic 3D plots are based on the [rgl](https://CRAN.R-project.org/package=rgl) package and static plots are drawn with the [scatterplot3d](https://CRAN.R-project.org/package=scatterplot3d) package.

Index of help topics:

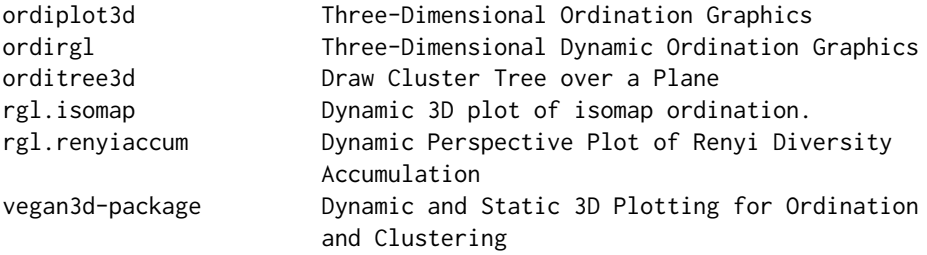

#### Drawing with rgl Functions

The [rgl](https://CRAN.R-project.org/package=rgl) graphics are dynamic 3D plots that can be spinned and zoomed by mouse. The vegan3d package provides interface to ordination and clustering objects. The functions use [rgl](https://CRAN.R-project.org/package=rgl) setting and conventions and do not change the user settings. For general configuration of the plots, users should check [rgl](#page-0-0) documentation. For instance, general look and feel of drawn items can be configured with [rgl.material](#page-0-0).

The [rgl](https://CRAN.R-project.org/package=rgl) package may not be available in all platforms, and therefore the package is not automatically attached. If you want to use [rgl](https://CRAN.R-project.org/package=rgl) functions, you must either prefix commands with  $rgl$ : or call library(rgl) in your session.

Function [ordirgl](#page-4-1) is simalar as [ordiplot](#page-0-0) in **[vegan](https://CRAN.R-project.org/package=vegan)**, and any ordination result can be drawn with similar conventions. Functions with orgl prefix add items to existing plots, for instance, [orglellipse](#page-4-2) is analogous to [ordiellipse](#page-0-0).

Function [ordirgltree](#page-7-1) draws an [hclust](#page-0-0) dendrogram over a plane. It was originally developed for 2D ordination planes, but any other plane can be used, for instance a projected map.

Functions rgl. [isomap](#page-0-0) and rgl. renyiaccum provide alternative dynamic 3D plots for **[vegan](https://CRAN.R-project.org/package=vegan)** isomap and [renyiaccum](#page-0-0) functions.

#### Drawing with scatterplot3d Functions

The **[scatterplot3d](https://CRAN.R-project.org/package=scatterplot3d)** package draws static 3D graphics, and **vegan3d** provides an interface for ordination and clustering objects. You must consult the [scatterplot3d](#page-0-0) documentation for configuring your plots.

Function [ordiplot3d](#page-2-1) is similar to [ordirgl](#page-4-1) or [ordiplot](#page-0-0) and draws a static 3D plot in the standard graphical device. It returns invisibly a plotting object which contains the projected points, and

#### <span id="page-2-0"></span>ordiplot3d 3

**[vegan](https://CRAN.R-project.org/package=vegan)** ordi $*$  prefix functions can use this object. For instance, [ordiellipse](#page-0-0) will add ellipses on the projected points.

Function [orditree3d](#page-7-2) will draw an [hclust](#page-0-0) dendrogram over a plane similarly as [ordirgltree](#page-7-1).

<span id="page-2-1"></span>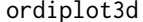

**Three-Dimensional Ordination Graphics** 

#### **Description**

Function ordiplot3d displays three-dimensional ordination graphics using [scatterplot3d](#page-0-0). Function works with all ordination results form **[vegan](https://CRAN.R-project.org/package=vegan)** and all ordination results known by [scores](#page-0-0) function.

# Usage

```
ordiplot3d(object, display = "sites", choices = 1:3, col = "black",
    ax.col = "red", arr.len = 0.1, arr.col = "blue", envfit,xlab, ylab, zlab, ...)
```
# Arguments

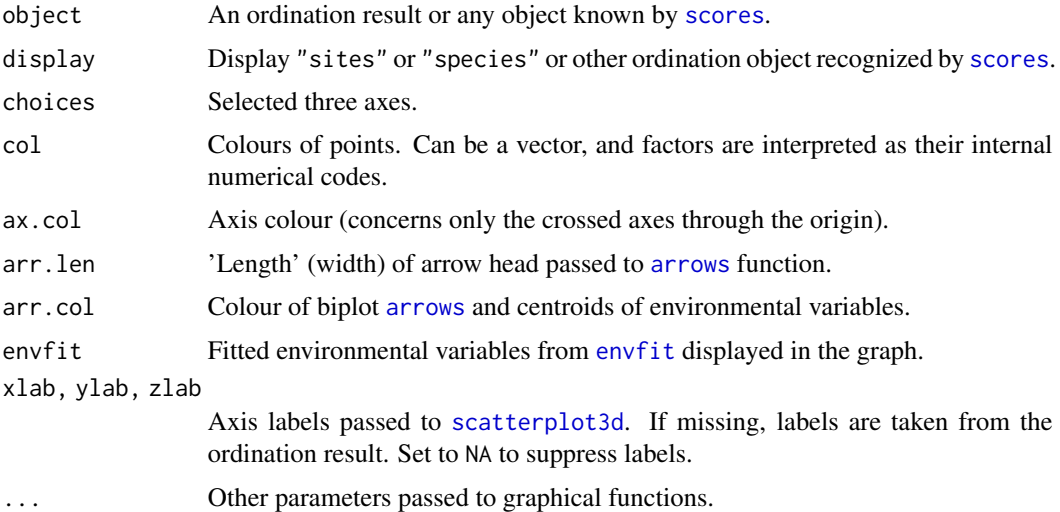

#### Details

Function ordiplot3d plots static three-dimensional scatter diagrams using [scatterplot3d](#page-0-0). Function uses most default settings of underlying graphical functions, and you must consult their help pages to change graphics to suit your taste (see [scatterplot3d](#page-0-0)).

Function returns invisibly an object of class ordiplot3d which inherits from [ordiplot](#page-0-0). The result object contains the projected coordinates of plotted items and functions to convert 3D data to 2D (see [scatterplot3d](#page-0-0)). Function will display only one selected set of [scores](#page-0-0), typically either

"sites" or "species". Examples show how to use the invisible return object to add another set of points to the projected plot.

In constrained ordination ([cca](#page-0-0), [rda](#page-0-0), [capscale](#page-0-0)), biplot arrows and centroids are always displayed similarly as in two-dimensional plotting function [plot.cca](#page-0-0). Alternatively, it is possible to display fitted environmental vectors or class centroids from [envfit](#page-0-0). These are displayed similarly as the results of constrained ordination, and they can be shown only for non-constrained ordination. The user must remember to specify at least three axes in [envfit](#page-0-0) if the results are used with these functions.

The function has a scores method to extract the projected coordinates from the invisible return object. Standard **[vegan](https://CRAN.R-project.org/package=vegan)** functions can be used with the returned object. You can use any function from the [ordihull](#page-0-0) and [ordiarrows](#page-0-0) families (see Examples).

# Value

Function ordiplot3d returns invisibly an object of class "ordiplot3d" inheriting from [ordiplot](#page-0-0). The return object will contain the coordinates projected onto two dimensions for points, and the projected coordinates of origin, and possibly the projected coordinates of the heads of arrows and centroids of environmental variables. The result will also contain the object returned by [scatterplot3d](#page-0-0), including function xyz.convert which projects three-dimensional coordinates onto the plane used in the current plot (see Examples). In addition, there is a function envfit.convert that projects a three-dimensional [envfit](#page-0-0) object to the current plot.

#### Warning

Please note that [scatterplot3d](#page-0-0) sets internally some graphical parameters (such as mar for margins) and does not honour default settings. It is advisable to study carefully the documentation and examples of [scatterplot3d](#page-0-0).

# Author(s)

Jari Oksanen

### See Also

[scatterplot3d](#page-0-0), [ordiplot](#page-0-0), [ordiarrows](#page-0-0), [ordihull](#page-0-0).

# Examples

```
### Default 'ordiplot3d'
data(dune, dune.env)
ord <- cca(dune ~ A1 + Moisture, dune.env)
ordiplot3d(ord)
### A boxed 'pin' version
ordiplot3d(ord, type = "h")
### More user control
pl <- ordiplot3d(ord, scaling = "symmetric", angle=15, type="n")
points(pl, "points", pch=16, col="red", cex = 0.7)
### identify(pl, "arrows", col="blue") would put labels in better positions
text(pl, "arrows", col="blue", pos=3)
text(p1, "centroids", col="blue", pos=1, cex = 1)
```
<span id="page-3-0"></span>

#### <span id="page-4-0"></span>ordirgl 5

```
### Add species using xyz.convert function returned by ordiplot3d
sp <- scores(ord, choices=1:3, display="species", scaling="symmetric")
text(pl$xyz.convert(sp), rownames(sp), cex=0.7, xpd=TRUE)
### Two ways of adding fitted variables to ordination plots
ord <- cca(dune)
ef \le envfit(ord \sim Moisture + A1, dune.env, choices = 1:3)
### 1. use argument 'envfit'
ordiplot3d(ord, envfit = ef)
### 2. use returned envfit.convert function for better user control
pl3 <- ordiplot3d(ord)
plot(pl3$envfit.convert(ef), at = pl3$origin)
### envfit.convert() also handles different 'choices' of axes
p13 \leq ordiplot3d(ord, choices = c(1,3,2))
plot(pl3$envfit.convert(ef), at = pl3$origin)
### vegan::ordiXXXX functions can add items to the plot
ord <- cca(dune)
pl4 <- with(dune.env, ordiplot3d(ord, col = Management, pch=16))
with(dune.env, ordiellipse(pl4, Management, draw = "poly", col = 1:4,
  alpha = 60))
with(dune.env, ordispider(pl4, Management, col = 1:4, label = TRUE))
```
<span id="page-4-1"></span>ordirgl *Three-Dimensional Dynamic Ordination Graphics*

#### <span id="page-4-2"></span>**Description**

Function ordirgl displays three-dimensional dynamic ordination graphs which can be rotated and zoomed. This function works with all ordination results from vegan and all ordination results known by the [scores](#page-0-0) function. The orgl-prefixed functions add elements to the ordirgl graph similarly as ordi-prefixed functions in **[vegan](https://CRAN.R-project.org/package=vegan)**.

#### Usage

```
ordirgl(object, display = "sites", choices = 1:3, type = "p", col = "black",
    ax.col = "red", arr.col = "yellow", radius, text, envfit, ...)orglpoints(object, display = "sites", choices = 1:3, radius, col = "black", ...)
orgltext(object, text, display = "sites", choices = 1:3, adj = 0.5,
    col = "black", \ldots)orglsegments(object, groups, order.by, display = "sites", choices = 1:3,
    col = "black", \ldots)orglspider(object, groups, display = "sites", w = weights(object, display),
    choices = 1:3, col = "black", ...)
orglellipse(object, groups, display = "sites", w = weights(object, display),
    kind = c("sd", "se", "ehull"), conf, choices = 1:3, alpha = 0.3,col = "red", \ldots)orglspantree(object, spantree, display = "sites", choices = 1:3,
    col = "black", ...)orglcluster(object, cluster, prune = 0, display = "sites", choices = 1:3,
   col = "black", ...)
```
# <span id="page-5-0"></span>Arguments

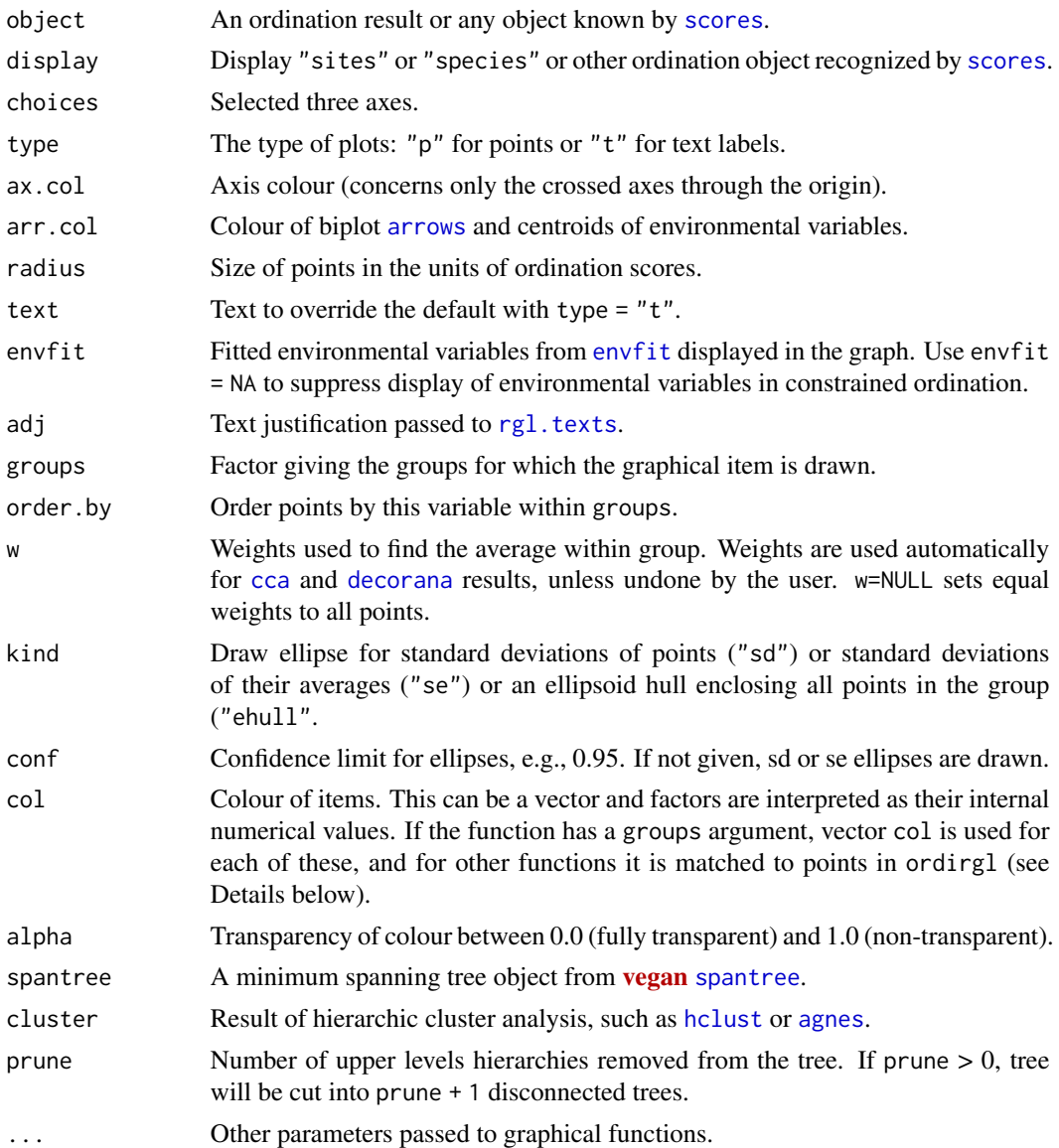

#### Details

Function ordirgl plots dynamic graphics using OpenGL with the [rgl](#page-0-0) package. It clears the graphics device and starts a new plot. The function was designed for ordination methods in the [vegan](https://CRAN.R-project.org/package=vegan) package, but it can handle any method known to **[vegan](https://CRAN.R-project.org/package=vegan)** [scores](#page-0-0) function, or to any three column matrix. The o[rgl](https://CRAN.R-project.org/package=rgl)-prefixed functions add items to the opened rgl graphics device.

Function ordirgl uses most default settings of underlying graphical functions in rgl. It plots only one set of points, but functions orglpoints and orgltext can add new items to an existing plot. The points are plotted using  $rg1$ . spheres and the text using  $rg1$ . texts which both have their own configuration switches and their general look and feel can be modified with [rgl.material](#page-0-0). The <span id="page-6-0"></span>ordirgl**t** 7

point size is directly defined by radius argument in the units of ordination scores in  $rg1$ . spheres, but ordirgl uses a default size of 1% of the length of the longest axis, and this can be further modified by the cex multiplier.

In constrained ordination ([cca](#page-0-0), [rda](#page-0-0), [capscale](#page-0-0)), biplot arrows and centroids are always displayed similarly as in two-dimensional plotting function [plot.cca](#page-0-0). Alternatively, it is possible to display fitted environmental vectors or class centroids from [envfit](#page-0-0) in both graphs. These are displayed similarly as the results of constrained ordination, and they can be shown only for non-constrained ordination. The user must remember to specify at least three axes in [envfit](#page-0-0) if the results are used with these functions.

Function orglsegments is similar to **[vegan](https://CRAN.R-project.org/package=vegan)** [ordisegments](#page-0-0) and connects points by line segments. This can be useful for regular transects. The colour of segments can be a vector which corresponds to the groups and will be recycled.

Function orglspider is similar as [vegan](https://CRAN.R-project.org/package=vegan) [ordispider](#page-0-0): it connects points to their weighted centroid within "groups", and in constrained ordination it can connect "wa" or weighted averages scores to corresponding "lc" or linear combination scores if "groups" is missing. Function orglellipse is similar as [vegan](https://CRAN.R-project.org/package=vegan) [ordiellipse](#page-0-0) and draws ellipsoids of standard deviance, standard error or confidence regions for groups. At least four points are needed to define an ellipsoid in 3D, and even these will fail if all points are strictly on 2D. The col argument for both of these functions can be a vector corresponding to the groups.

Function orgl[spantree](#page-0-0) adds a minimum spanning tree from **[vegan](https://CRAN.R-project.org/package=vegan)** spantree. This a 3D equivalent of [lines.spantree](#page-0-0). Function orglcluster adds a hierarchic cluster tree from [hclust](#page-0-0) or related functions. This is a 3D equivalent of [ordicluster](#page-0-0). The col argument for both of these functions can be a vector corresponding to the connected points. In orglspantree the line colour is a mixture of colours of joined points, and in orglcluster it is a mixture of all points in the cluster.

# Value

Function ordirgl returns nothing.

# Warning

Function ordirgl uses OpenGL package [rgl](#page-0-0) which may not be functional in all platforms.

#### Author(s)

Jari Oksanen

#### See Also

[rgl](#page-0-0), rgl. spheres, [rgl.texts](#page-0-0), [rgl.viewpoint](#page-0-0), [envfit](#page-0-0). These are 3D dynamic variants of [vegan](https://CRAN.R-project.org/package=vegan) functions [ordiplot](#page-0-0), [ordisegments](#page-0-0), [ordispider](#page-0-0) and [ordiellipse](#page-0-0), [ordicluster](#page-0-0) and lines. spantree.

# Examples

```
if (interactive() && require(rgl, quietly = TRUE)) {
data(mite, mite.env)
ord <- rda(decostand(mite, "hellinger"))
```
#### 8 orditree3d and the state of the state of the state of the state of the state of the state of the state of the state of the state of the state of the state of the state of the state of the state of the state of the state

```
ordirgl(ord, size=4, col = "yellow")
orgltext(ord, display = "species")
## show groups of Shrub abundance
## ordirgl: col by points
with(mite.env, ordirgl(ord, col = as.numeric(Shrub), scaling = "sites"))
## orglspider & orglellipse: col by groups
with(mite.env, orglspider(ord, Shrub, col = 1:3, scaling = "sites"))
with(mite.env, orglellipse(ord, Shrub, col = 1:3, kind = "se", conf = 0.95,
    scaling = "sites"))
}
```
# <span id="page-7-2"></span>orditree3d *Draw Cluster Tree over a Plane*

# <span id="page-7-1"></span>Description

Function draws a 3D plot where ordination result is at the bottom plane and a [hclust](#page-0-0) dendrogram is drawn above the plane.

#### Usage

```
orditree3d(ord, cluster, prune = 0, display = "sites", choices = c(1, 2),
    col = "blue", text, type = "p", ...)ordirgltree(ord, cluster, prune = 0, display = "sites", choices = c(1, 2),
    col = "blue", text, type = "p", ...)
```
# Arguments

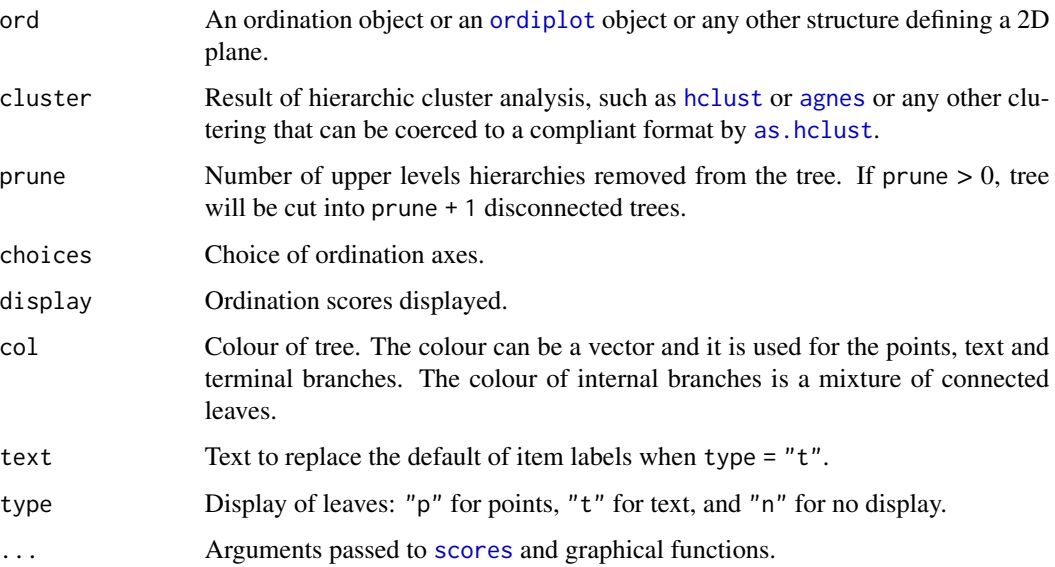

<span id="page-7-0"></span>

#### <span id="page-8-0"></span>rgl.isomap 9

# Details

orditree3d uses **[scatterplot3d](https://CRAN.R-project.org/package=scatterplot3d)** package to draw a static 3D plot of the dendrogram over the ordination, and ordi[rgl](https://CRAN.R-project.org/package=rgl)tree uses rgl to make a dynamic, spinnable plot. The functions were developed to plot a cluster dendrogram over a 2D ordination plane, but any other plane can be used, for instance, a map.

# Value

Function orditree3d returns invisibly a [scatterplot3d](#page-0-0) result object amended with items points and internal that give the projected coordinates of ordination scores and internal nodes, and col.points and col.internal that give their colours. All matrix-like objects can be accessed with scores.

Function ordirgltree returns nothing.

# Author(s)

Jari Oksanen.

### See Also

[orglcluster](#page-4-2) and [ordicluster](#page-0-0) (in [vegan](https://CRAN.R-project.org/package=vegan)).

# Examples

```
data(dune, dune.env)
d <- vegdist(dune)
m <- metaMDS(d)
cl <- hclust(d, "aver")
orditree3d(m, cl, pch=16, col=cutree(cl, 3))
## ordirgltree makes ordinary rgl graphics. It accepts
## rgl.material() settings, and you can add elements to the
## open graph (for instance, bbox3d()).
if (interactive() && require(rgl, quietly = TRUE)) {
with(dune.env, ordirgltree(m, cl, col = as.numeric(Management), size = 6,
   1wd = 2, alpha = 0.6)
}
```
<span id="page-8-1"></span>rgl.isomap *Dynamic 3D plot of isomap ordination.*

# Description

Function displays a dynamic 3D plot from [isomap](#page-0-0) ordination.

# Usage

 $rgl.isomap(x, web = "white", ...)$ 

#### <span id="page-9-0"></span>**Arguments**

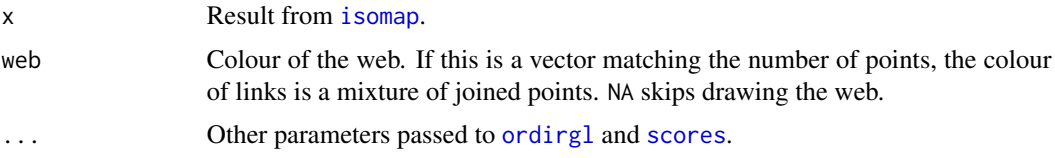

# Details

Function rgl.isomap displays dynamic 3D plots that can be rotated on the screen. The functions is based on [ordirgl](#page-4-1), but it adds the connecting lines. The function passes extra arguments to [scores](#page-0-0) or [ordirgl](#page-4-1) functions so that you can select axes, or define colours and sizes of points.

#### Value

Function returns nothing.

# Note

This is a support function for [isomap](#page-0-0) ordination in the [vegan](https://CRAN.R-project.org/package=vegan) package.

# Author(s)

Jari Oksanen.

# See Also

[isomap](#page-0-0), [ordirgl](#page-4-1), [scores](#page-0-0).

#### Examples

```
if (interactive() && require(rgl, quietly = TRUE)) {
data(BCI)
dis <- vegdist(BCI)
## colour points and links by the dominant species
dom <- factor(make.cepnames(names(BCI))[apply(BCI, 1, which.max)])
ord <- isomap(dis, k=3)
rgl.isomap(ord, col = as.numeric(dom), web = as.numeric(dom), lwd=2)
}
```
<span id="page-9-1"></span>rgl.renyiaccum *Dynamic Perspective Plot of Renyi Diversity Accumulation*

# Description

Function rg1. [renyiaccum](#page-0-0) displays a dynamic 3D plot of the result of renyiaccum function in the [vegan](https://CRAN.R-project.org/package=vegan) package. Function [persp.renyiaccum](#page-0-0) (in vegan) produces similar static plots.

# <span id="page-10-0"></span>rgl.renyiaccum 11

# Usage

 $rgl.renyiaccum(x, rgl. height = 0.2, ...)$ 

# Arguments

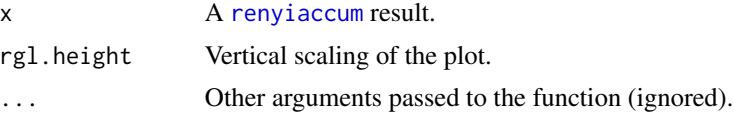

# Details

This is a graphical support function to [renyiaccum](#page-0-0) in **[vegan](https://CRAN.R-project.org/package=vegan)**. Similar static plots can be produced by [persp.renyiaccum](#page-0-0).

# Value

Function returns nothing.

# Author(s)

Roeland Kindt.

# See Also

[renyiaccum](#page-0-0), [persp.renyiaccum](#page-0-0), [rgl](#page-0-0).

# Examples

```
if (interactive() && require(rgl, quietly = TRUE)){
data(BCI)
mod <- renyiaccum(BCI[1:12,])
persp(mod)
rgl.renyiaccum(mod)
}
```
# <span id="page-11-0"></span>Index

∗ dynamic ordirgl, [5](#page-4-0) rgl.isomap, [9](#page-8-0) rgl.renyiaccum, [10](#page-9-0) vegan3d-package, [2](#page-1-0) ∗ hplot ordiplot3d, [3](#page-2-0) ordirgl, [5](#page-4-0) orditree3d, [8](#page-7-0) rgl.isomap, [9](#page-8-0) rgl.renyiaccum, [10](#page-9-0) vegan3d-package, [2](#page-1-0) ∗ multivariate vegan3d-package, [2](#page-1-0) ∗ package vegan3d-package, [2](#page-1-0) agnes, *[6](#page-5-0)*, *[8](#page-7-0)* arrows, *[3](#page-2-0)*, *[6](#page-5-0)* as.hclust, *[8](#page-7-0)* capscale, *[4](#page-3-0)*, *[7](#page-6-0)* cca, *[4](#page-3-0)*, *[6,](#page-5-0) [7](#page-6-0)* decorana, *[6](#page-5-0)* envfit, *[3,](#page-2-0) [4](#page-3-0)*, *[6,](#page-5-0) [7](#page-6-0)* hclust, *[2,](#page-1-0) [3](#page-2-0)*, *[6](#page-5-0)[–8](#page-7-0)* isomap, *[2](#page-1-0)*, *[9,](#page-8-0) [10](#page-9-0)* lines.spantree, *[7](#page-6-0)* ordiarrows, *[4](#page-3-0)* ordicluster, *[7](#page-6-0)*, *[9](#page-8-0)* ordiellipse, *[2,](#page-1-0) [3](#page-2-0)*, *[7](#page-6-0)* ordihull, *[4](#page-3-0)* ordiplot, *[2](#page-1-0)[–4](#page-3-0)*, *[7,](#page-6-0) [8](#page-7-0)* ordiplot3d, *[2](#page-1-0)*, [3](#page-2-0) ordirgl, *[2](#page-1-0)*, [5,](#page-4-0) *[10](#page-9-0)*

ordirgltree, *[2,](#page-1-0) [3](#page-2-0)* ordirgltree *(*orditree3d*)*, [8](#page-7-0) ordisegments, *[7](#page-6-0)* ordispider, *[7](#page-6-0)* orditree3d, *[3](#page-2-0)*, [8](#page-7-0) orglcluster, *[9](#page-8-0)* orglcluster *(*ordirgl*)*, [5](#page-4-0) orglellipse, *[2](#page-1-0)* orglellipse *(*ordirgl*)*, [5](#page-4-0) orglpoints *(*ordirgl*)*, [5](#page-4-0) orglsegments *(*ordirgl*)*, [5](#page-4-0) orglspantree *(*ordirgl*)*, [5](#page-4-0) orglspider *(*ordirgl*)*, [5](#page-4-0) orgltext *(*ordirgl*)*, [5](#page-4-0) persp.renyiaccum, *[10,](#page-9-0) [11](#page-10-0)* plot.cca, *[4](#page-3-0)*, *[7](#page-6-0)* rda, *[4](#page-3-0)*, *[7](#page-6-0)* renyiaccum, *[2](#page-1-0)*, *[10,](#page-9-0) [11](#page-10-0)* rgl, *[2](#page-1-0)*, *[6,](#page-5-0) [7](#page-6-0)*, *[11](#page-10-0)* rgl.isomap, *[2](#page-1-0)*, [9](#page-8-0) rgl.material, *[2](#page-1-0)*, *[6](#page-5-0)* rgl.renyiaccum, *[2](#page-1-0)*, [10](#page-9-0) rgl.spheres, *[6,](#page-5-0) [7](#page-6-0)* rgl.texts, *[6,](#page-5-0) [7](#page-6-0)* rgl.viewpoint, *[7](#page-6-0)* scatterplot3d, *[2](#page-1-0)[–4](#page-3-0)*, *[9](#page-8-0)* scores, *[2,](#page-1-0) [3](#page-2-0)*, *[5,](#page-4-0) [6](#page-5-0)*, *[8](#page-7-0)*, *[10](#page-9-0)* scores.ordiplot3d *(*ordiplot3d*)*, [3](#page-2-0) spantree, *[6,](#page-5-0) [7](#page-6-0)* vegan3d *(*vegan3d-package*)*, [2](#page-1-0) vegan3d-package, [2](#page-1-0)